## **Form OM1A Create a Position in SAP HR**

| Purpose: This form is to be completed when a new position                                                                      | Managers can locate their organisational details on Managers |
|----------------------------------------------------------------------------------------------------|--------------------------------------------------------------|
| needs to be created in SAP HR                                                                                                  | Self Service                                                 |
|                                                                                                    |                                                              |
| The form is to be completed by the Service requesting the<br>change and should come with supporting approval<br>documentation. |                                                              |
| Please contact the OM Administrator if assistance is required to                                                               | Please complete this form in Block Capitals.                 |
| complete this form.                                                                                                    | Once complete please forward to the OM Administrator.        |
|                                                                                                    | Once complete please for ward to the Old Administrator.      |
| Where a new cost centre is required, it MUST be created before a position can be created / updated.                            | Include your contact details for queries.                    |
|                                                                                                    |                                                              |
|                                                                                                    |                                                              |

## **Create new Position Details**

### 1. Core Attributes

|                                                            |           |                          |       |       | Fo    | r Infor | matio  | n/ Valio    | datio | n O | nly   |      |               |       |         |    |      |
|------------------------------------------------------------|-----------|--------------------------|-------|-------|-------|---------|--------|-------------|-------|-----|-------|------|---------------|-------|---------|----|------|
| HG/Hospital, CH<br>Description:                            | O by Ca   | are Gro                  | up oi | Othe  | r Ser | vice    |        |             |       |     |       |      |               |       |         |    |      |
|                                                            |           |                          |       |       | For   | Posit   | tion C | reation     | in S  | AP  | ом    |      |               |       |         |    |      |
| Org Unit Number                                            | ,         |                          |       |       |       |         |        |             |       |     |       |      |               |       |         |    |      |
| Org Unit Name:                                             |           |                          |       | 1     |       |         |        |             |       |     |       |      |               |       |         |    |      |
| Valid From                                                 |           |                          |       |       |       |         |        |             |       |     |       |      |               |       |         |    |      |
| Valid To                                                   | 3         | 1                        | 1     | 2     |       | 9       | 9      | 9           | 9     |     |       |      |               |       |         |    |      |
| Grade (Job) that position:                                 | descril   | bes the                  | 0     | Grade | code  | (Job)   |        |             |       |     |       |      | indard<br>ade | Hours | s of tl | ne |      |
|                                                            |           | Grade Code (Job)<br>Name |       |       |       |         |        |             |       |     |       |      |               |       |         |    |      |
| Position Name:                                             |           |                          |       |       |       |         |        |             |       |     |       |      |               |       |         |    |      |
| Cost Centre Num<br>from Org Unit or<br>Position            |           |                          | his   |       |       |         |        | Cost<br>Nam |       | tre |       |      |               |       |         |    |      |
| Vacancy Indicato<br>Please tick to ide                     | entify th |                          |       |       |       |         |        |             |       |     |       |      |               |       |         |    |      |
| position as vaca<br>recruitment                            |           |                          | or    |       |       |         |        |             |       |     |       |      |               |       |         |    |      |
| Access to Finance<br>Please tick if the<br>requires Access | positio   | on                       |       |       |       |         |        |             |       |     |       |      |               |       |         |    |      |
| Garda Vetting<br>Please tick if the<br>requires Garda V    |           | on                       |       |       |       |         |        |             |       |     |       |      |               |       |         |    |      |
| For Completion a                                           | after Po  | osition s                | Set U | a     |       |         | I      |             |       |     |       |      |               |       |         |    |      |
| Position Numbe                                             |           |                          |       |       |       |         |        |             |       |     | Valid | From | 1             |       |         |    | <br> |
|                                                            |           |                          |       |       |       |         |        |             |       |     |       |      |               |       |         |    |      |

# Form OM1A Create a Position in SAP HR

|                                |         |         |         |          |          |          | kfill Pos  |          |          |           |        |          |               |
|--------------------------------|---------|---------|---------|----------|----------|----------|------------|----------|----------|-----------|--------|----------|---------------|
| This section must              | be com  |         |         |          |          |          |            |          |          |           | ondn   | nent or  | Long Term     |
|                                | 1       | Abse    | ence, e | .g., Mat | ernity   | Leave, l | ong ter    | m sick   |          |           |        |          |               |
|                                | _       |         |         |          |          |          |            |          | Grad     | le Code   |        |          |               |
| Substantive Position           | 5       |         |         |          |          |          |            |          |          |           |        |          |               |
| Number                         |         |         |         |          |          |          |            |          |          |           |        |          |               |
| <b>Backfill Position Start</b> | Valid   | From    |         |          |          | 1        |            |          |          |           |        |          |               |
| Date                           |         |         |         |          |          |          |            |          |          |           |        |          |               |
|                                |         |         |         |          |          |          |            |          |          |           |        |          |               |
|                                | Valid   | То      |         |          | I        |          |            | 1        |          |           |        |          |               |
| <b>Backfill Position End</b>   | 3       |         | 4       | 4        |          | 4        | 9          |          | 9        | 9         | -      | 9        |               |
| Date                           | 3       |         | 1       |          |          | 1        | 9          |          | 9        | 9         |        | 9        |               |
|                                | 1       |         |         | 1        | I        |          |            |          |          |           |        |          | L             |
|                                | OM      | Admini  | strator | Only -   | For Co   | ompletic | on after E | Backfill | l Positi | ion Set L | lp     |          |               |
|                                |         |         |         |          |          |          |            |          |          |           | •      |          |               |
|                                |         |         |         |          |          |          |            |          | Grad     | le Code   |        |          |               |
| Backfill Position              | 9       |         |         |          |          |          |            |          |          |           |        |          |               |
| Number:                        |         |         |         |          |          |          |            |          |          |           |        |          |               |
| Note, Backfilled positio       | ns are  | unfund  | ed and  | have tl  | he san   | ne POSI  | TION WT    | E as S   | ubsta    | ntive pos | sition | until co | onfirmed with |
| Finance                        |         |         |         |          |          |          |            |          |          |           |        |          |               |
|                                |         |         |         |          |          |          |            |          |          |           |        |          |               |
| OM Administrators – Re         | efer to | Guideli | nes for | inform   | ation of | on creat | ing relat  | ionshij  | os on p  | osition   |        |          |               |

### 2. Line Manager Details

| Line Manager Name                |  |  |  |   |
|----------------------------------|--|--|--|---|
| Line Manager Position Number     |  |  |  |   |
| Line Manager Personnel Number    |  |  |  | • |
| Line Manager Email Address       |  |  |  |   |
| Line Manager Mobile Phone Number |  |  |  |   |
| Line Manager Org Unit Number     |  |  |  |   |
| Line Manager Org Unit Name       |  |  |  |   |

Note: Where line manager has not been set up with a MXXXXXXXX user Id for HR & Payroll Self Service please submit the relevant form to <u>saphr.security@hse.ie</u>

### 3. HR and Funding Attributes

#### **HR Attributes**

| Primary Notification Number           |          |        |          |          |         |        |  |
|---------------------------------------|----------|--------|----------|----------|---------|--------|--|
| PN Log Number                         |          |        |          |          |         |        |  |
| Local Control Reference               |          |        |          |          |         |        |  |
| If applicable, insert the positon num | ber(s) s | uppres | sed to o | create t | his pos | ition? |  |
| Position Number 1 to be suppressed    |          |        |          |          |         |        |  |
| Position Number 2 to be suppressed    |          |        |          |          |         |        |  |

## Form OM1A Create a Position in SAP HR

#### **Funding Attributes**

| Where position is Unfunded, Funding St | tatus is Unfunded. Pl | ease ente | er Positio | on WTE f | or all Ur | funded | Positior | าร |
|----------------------------------------|-----------------------|-----------|------------|----------|-----------|--------|----------|----|
| Position WTE                           |                       |           |            |          |           |        |          |    |
| Funding Status                         |                       |           |            |          |           |        |          |    |
| Funding Valid From                     |                       |           |            |          |           |        |          |    |
| Funding Source                         |                       |           |            |          |           |        | I        | 1  |
| Funding Percentage                     |                       |           |            |          |           |        |          |    |

Note: Backfilled positions are unfunded and have the same WTE as Substantive position until confirmed with Finance

### 4. Approval

#### Review / Approval must be at Grade VIII & Equivalent or above

| Approval required by CHIEF OFFICER in HG | /Hospita | I, CHO, | Corpora | ite or Ot | her Serv | vice |   |   |
|------------------------------------------|----------|---------|---------|-----------|----------|------|---|---|
| Print Name                               |          |         |         |           |          |      |   |   |
| Title                                    |          |         |         |           |          |      |   |   |
| Signed                                   |          |         |         |           |          |      |   |   |
| Tel/Mobile Number                        |          |         |         |           |          |      |   |   |
| Date                                     |          |         |         |           |          |      |   |   |
| HR                                       | Review   |         |         |           |          |      |   |   |
| Print Name                               |          |         |         |           |          |      |   |   |
| Title                                    |          |         |         |           |          |      |   |   |
| Signed                                   |          |         |         |           |          |      |   |   |
| Tel/Mobile Number                        |          | r       | r       | 1         | 1        | r    | r | 1 |
| Date                                     |          |         |         |           |          |      |   |   |
| Finan <sup>.</sup>                       | ce Revie | €W      |         |           |          |      |   |   |
| Print Name                               |          |         |         |           |          |      |   |   |
| Title                                    |          |         |         |           |          |      |   |   |
| Signed                                   |          |         |         |           |          |      |   |   |
| Tel/Mobile Number                        |          | 1       | 1       |           |          | 1    | 1 | 1 |
| Date                                     |          |         |         |           |          |      |   |   |

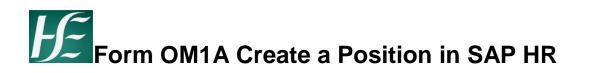

## 5. OM Administrator

| OM Administrator – Form Validated & Position Created |  |  |  |  |  |  |  |  |  |  |  |
|------------------------------------------------------|--|--|--|--|--|--|--|--|--|--|--|
| Print Name                                           |  |  |  |  |  |  |  |  |  |  |  |
| Title                                                |  |  |  |  |  |  |  |  |  |  |  |
| Signed                                               |  |  |  |  |  |  |  |  |  |  |  |
| Date                                                 |  |  |  |  |  |  |  |  |  |  |  |

Forms must be scanned and Uploaded to Therefore